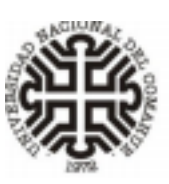

Universidad Nacional del Comahue .<br>Facultad de Informática<br>Secretaría de Investigación y Postgrado

# **MAESTRÍA EN CIENCIAS DE LA COMPUTACIÓN PROPUESTA DE CURSO DE POSGRADO**

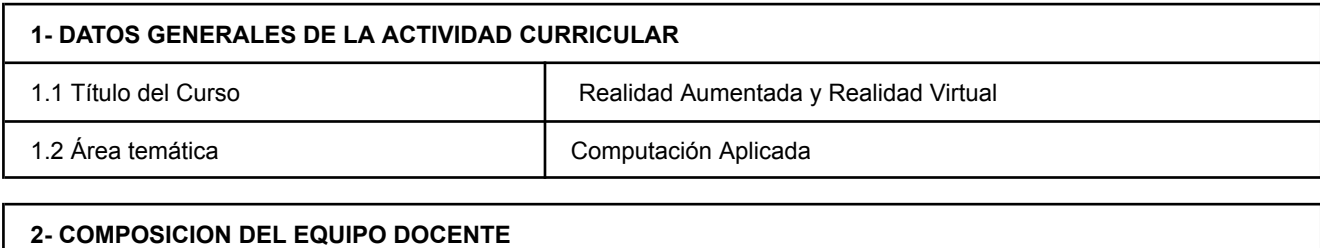

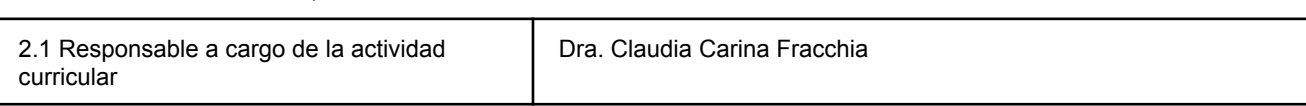

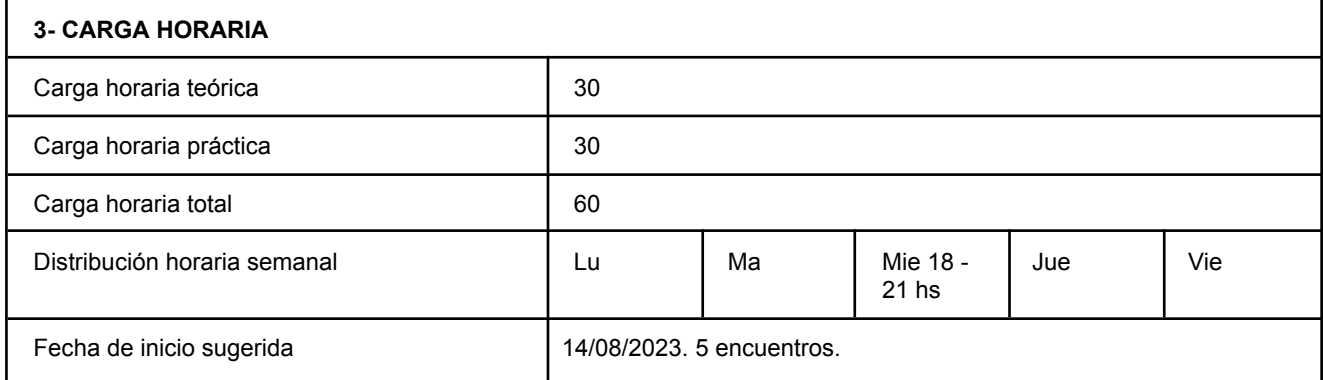

## **4- BREVE RESUMEN DE CONTENIDOS**

Introducción a las tecnologías Realidad Aumentada (RA), Realidad Virtual (RV) y Realidad Mixta (RM). Características. Alternativas tecnológicas. Métodos de Registro: su problemática y métodos de tracking. Fundamentos matemáticos. Transformaciones geométricas y visualización 3D. Modelado 3D. Librerías para el trabajo con RA y RV. Calibración y detección de marcas. Desarrollo de Aplicaciones RA y RV para distintos dispositivos tecnológicos.

## **5- CONOCIMIENTOS PREVIOS REQUERIDOS**

Conocimientos avanzados de programación.

## **6- OBJETIVOS**

∙ Presentar los fundamentos de las tecnologías RA, RV y RM.

∙ Favorecer la comprensión de los temas relacionados con integración de imágenes reales y sintéticas, y

tracking de objetos reales y del usuario.

∙ Experimentar con librerías RA y RV

∙ Desarrollar aplicaciones provistas de tecnología RA y RV

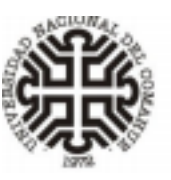

Universidad Nacional del Comahue Facultad de Informática<br>Secretaría de Investigación y Postgrado

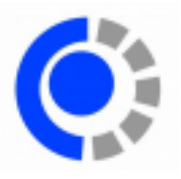

#### **7- CONTENIDOS (organizados en unidades, ejes, módulos, otros)**

#### **Unidad 1: Introducción.**

Introducción a la Realidad Aumentada, Realidad Virtual y Realidad Mixta. Historia. Características Generales. Aplicaciones. Alternativas tecnológicas.

#### **Unidad 2: Métodos de Registro.**

Dispositivos de entrada y salida usados en RA y RV. Características principales. Problemática y características de los métodos de registro. Métodos de Tracking: aproximaciones Bottom-Up y Top-Down.

#### **Unidad 3: Fundamentos matemáticos.**

Transformaciones Geométricas. Representación Matricial. Transformaciones Inversas. Composición. Visualización 3D. Pipeline de Visualización. Proyección en Perspectiva. Modelado 3D.

#### **Unidad 4: Implementación de software RA y RV**

Librerías de RA y tracking de marcadores. Principios básicos, calibración de la cámara y detección de marcas. Frameworks RA y RV. Desarrollo de software con tecnología RA y RV, para PC y dispositivos móviles.

#### **8- PROPUESTA DIDÁCTICA (metodología de trabajo de clases teóricas y prácticas)**

El curso se dictará bajo la opción pedagógica presencialidad. Se divide en cuatro unidades, cada una de las cuales consta de una serie de actividades prácticas a realizar además de un trabajo evaluativo como cierre de la unidad. Al inicio del curso se les facilitará a los estudiantes el programa del curso y el calendario sugerido para la entrega de las actividades evaluativas. Para el trabajo con cada unidad se les proveerá a los estudiantes apuntes, papers recomendados, bibliografía relacionada y direcciones de Internet recomendadas. Las actividades de carácter práctico se desarrollarán en los laboratorios de informática asignados, priorizando el trabajo colaborativo en clase. Al finalizar cada unidad los estudiantes deberán entregar un proyecto de carácter individual y evaluativo correspondiente a la unidad trabajada.

Se utilizará un espacio en la plataforma PEDCO de la Universidad (Moodle) donde se brindarán canales de comunicación adicionales (foros, mensajería) y se dejará disponible el material bibliográfico, y demás posibles recursos a utilizar.

#### **9- MODALIDAD DE EVALUACIÓN Y CONDICIONES DE ACREDITACIÓN**

EVALUACIÓN: para el seguimiento de los estudiantes se registrará la asistencia, la participación y desarrollo de actividades prácticas en clase. Durante el transcurso del curso se usará una bitácora donde cada estudiante deberá ir registrando el proceso de aprendizaje llevado a cabo. La metodología de evaluación propuesta consiste en el desarrollo y entrega de 4 actividades correspondientes a los temas abordados en cada unidad, y un proyecto final integrador.

ACREDITACIÓN: Realización y entrega de las cuatro actividades evaluativas correspondientes a cada unidad trabajada, y del proyecto integrador final.

## **10- BIBLIOGRAFÍA DE LECTURA OBLIGATORIA CORRESPONDIENTE A CADA UNIDAD Y GENERAL**

Avola, D., Cinque, L., Foresti, G., Mercuri, C. and Pannone, D. A (2016). Practical Framework for the Development of Augmented Reality Applications by using ArUco Markers. DOI: 10.5220/0005755806450654 In Proceedings of the 5th International Conference on Pattern Recognition Applications and Methods (ICPRAM 2016), pages 645-654 ISBN: 978-989-758-173-1

Azuma, R. (2019). The road to ubiquitous consumer augmented reality systems. <https://doi.org/10.1002/hbe2.113>

Badi, Haitham & Hamza, Alaa & Hasan, Sabah. (2017). New method for optimization of static hand gesture recognition. 542-544. 10.1109/IntelliSys.2017.8324347.

Bimbler, O. & Raskar, R. (2005). Spatial Augmented Reality Merging Real and Virtual Worlds. A K Peters, Ltd, 2005[.online\\_pdf\\_frontpg.indd](https://pages.cs.wisc.edu/~dyer/cs534/papers/SAR.pdf) (wisc.edu)

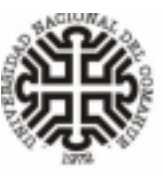

Universidad Nacional del Comahue Facultad de Informática<br>Secretaría de Investigación y Postgrado

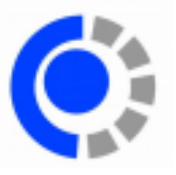

Bloesch, M., Czarnowski, J., Clark, R., Leutenegger, S., & Davison, A. J. (2018). CodeSLAM—learning a compact, optimisable representation for dense visual SLAM. In Proceedings of the IEEE conference on computer vision and pattern recognition (pp. 2560-2568).

Conference on Robot Learning (CoRL) (2021). poster & demo.TANDEM: Tracking and Dense Mapping in Real-time using Deep Multi-view Stereo. <https://youtu.be/L4C8Q6Gvl1w>

Erkoyuncu, J. & Khan, S. (2020). Olfactory-Based Augmented Reality Support for Industrial Maintenance. IEEE Access. PP. 1-1. 10.1109/ACCESS.2020.2970220. Revista [ESPACIOS](https://revistaespacios.com/a19v40n34/19403407.html) | Vol. 40 (Nº 34) Año 2019

González Morcillo,C., Vallejo Fernández,D., Alonso Albusac Jiménez, J., Castro Sánchez, J. (2012). Realidad Aumentada. Un Enfoque Práctico con ARToolKit y Blender. ISBN 978-84-686-1151-8. Bubok Publishing S.L. España.

Höhl, W. (2009) Interactive Environments with Open-Source Software, 3D-Walk-Throughs and Augmented Reality for Architecs using Blender, DART and ARToolKit SpringerWienNewYork

Huai, Z., & Huang, G. (2021, May). Markov parallel tracking and mapping for probabilistic slam. In *2021 IEEE International Conference on Robotics and Automation (ICRA)* (pp. 11661-11667). IEEE[.10376070sch](https://par.nsf.gov/servlets/purl/10376070sch) (nsf.gov)

Ierache, J., Mangiarua, N., Becerra, M. & Igarza, S. (2018). Framework for the Development of Augmented Reality Applications Applied to Education Games. 10.1007/978-3-319-95270-3\_28.

Manresa Yee, C. Abásolo,M., Más Sansó, R. & Vénere,M. (2011). Realidad Virtual y realidad aumentada. Interfaces avanzadas. - 1a ed. Universidad Nacional de La Plata, La Plata. ISBN 978-950-34-0765-3

Mittal, Himani. (2020). Virtual Reality: An Overview. CSI Communications. 44. 9.

Pire, Taihú Aguará Nahuel; Fischer, Thomas; Castro, Gastón Ignacio; de Cristóforis, Pablo; Civera Sancho, Javier; et al. (2017). S-PTAM: Stereo Parallel Tracking and Mapping; Elsevier Science; Robotics And Autonomous Systems; 93; 7-2017; 27-42

Rambach, J., Pagani, A., Stricker, D. (2023). Principles of Object Tracking and Mapping. In: Nee, A.Y.C., Ong, S.K. (eds) Springer Handbook of Augmented Reality. Springer Handbooks. Springer, Cham. https://doi.org/10.1007/978-3-030-67822-7\_3

Sherman WR, Craig AB (2003). Understanding Virtual Reality: Interface, Application, and Design. Amsterdam: Morgan Kaufmann Publishers.

#### **Sitios Webs de interés**

- **[Google](https://arvr.google.com/) AR & VR | Home**
- A-Frame Make WebVR [\(aframe.io\)](https://aframe.io/)
- Meta Spark Studio: Crea experiencias de realidad aumentada envolventes [\(facebook.com\)](https://sparkar.facebook.com/ar-studio/)
- <https://www.vuforia.com/>
- <https://visionlib.com/>
- <https://www.microsoft.com/en-us/hololens>
- Google Arcore (2018). <https://developers.google.com/ar>
- Parallel Tracking and Mapping for Small AR [Workspaces](https://www.robots.ox.ac.uk/~gk/PTAM/) (PTAM) (ox.ac.uk)

### **11- INFRAESTRUCTURA E INSUMOS REQUERIDOS**

Sala de informática/ Aula Híbrida

Dra. Claudia Carina Fracchia